#### AWS: Elastic Compute Cloud (EC2)  $\blacktriangleright$  AWS EC2 = Elastic Compute Cloud  $\blacktriangleright$  Resizable compute resources in the cloud.  $\blacktriangleright$  Minimizes the time to provision a server.  $\blacktriangleright$  Introduce a new server within minimum delay. Principles of Computer Science II  $\blacktriangleright$  Scale capacity up very fast. Cloud Computing  $\blacktriangleright$  Quickly modify the capabilities of the compute instance.  $\blacktriangleright$  Introduce additional computational, memory and storage capabilities.  $\blacktriangleright$  Reduce computational, memory and storage capabilities. Ioannis Chatzigiannakis  $\blacktriangleright$  Shutdown - or completely remove resources.  $\blacktriangleright$  Scale down very fast. Sapienza University of Rome ▶ Pay only for the resources you need. Lecture 4 ロット ぼう スミッスミット きょうなの イロメン ほう イセン イモン 一生 Typical Use Cases EC2 Provisioning Options ▶ Development and Testing Environments  $\triangleright$  On Demand – Pay for the compute capacity by the hour.  $\blacktriangleright$  Hosting of Databases ▶ No up-front payment or long-term commitment.  $\blacktriangleright$  Short-term, spiky, or unpredictable workloads.  $\blacktriangleright$  Hosting of web services **In Applications development or testing.**  $\blacktriangleright$  Data analytics  $\triangleright$  Spot Instances – Acquire spare capacity up to 90% off the  $\triangleright$  Code repository on-demand price.  $\blacktriangleright$  GPU-assisted machine learning  $\blacktriangleright$  When start/end times are flexible.  $\blacktriangleright$  High performance computing  $\blacktriangleright$  Applications that are only feasible at very low compute prices.

- $\blacktriangleright$  Video processing
- $\blacktriangleright$  Backup and disaster recovery
- 
- $\blacktriangleright$  Urgent computing needs for large amounts of additional capacity.  $\triangleright$  Reserved Instances – Significant discount (up to 75%)
	- compared to On-Demand instance pricing.
		- $\blacktriangleright$  For applications that have steady state or predictable usage.
		- $\blacktriangleright$  Long term ( $\geq 1$  year) to reduce their total computing costs.
- $\blacktriangleright$  Dedicated Hosts Physical servers dedicated for use use.

**CONTRACTORS OF STRONG** 

 $(0.11)(0.11)(0.11)(0.11)(0.11)$ 

# EC2 Instance Types

- $\triangleright$  General Purpose balance of compute, memory and networking resources.
- $\triangleright$  Compute Optimized ideal for compute bound applications that benefit from high performance processors.
- $\blacktriangleright$  Memory Optimized deliver fast performance for workloads that process large data sets in memory.
- $\blacktriangleright$  Accelerated computing use hardware accelerators, or co-processors, to perform functions, such as floating point number calculations, graphics processing, or data pattern matching, more efficiently than is possible in software running on generic CPUs.
- $\triangleright$  Storage optimized for workloads that require high, sequential read and write access to very large data sets on local storage.

### EC2 Instance Types & Resources

- ▶ CPU 64-bit Arm, AMD EPYC 7000, Intel Xeon Platinum 8175M, Intel Xeon E5-2676.
	- $\blacktriangleright$  1 . . 192 virtual CPUs 1 thread = 1 vCPU.
- $\blacktriangleright$  Memory 1 . . . 512 GB.
- $\blacktriangleright$  Network up to 100 Gbps.
- $\blacktriangleright$  Storage
	- $\blacktriangleright$  Amazon Elastic Block Store (EBS) easy to use, high performance block storage service.
	- $\triangleright$  0 . . . 60 TB NVMe SSD ensure best IOPS (Input/Output) operations per second).
- $\blacktriangleright$  Hardware Accelerators
	- ▶ NVIDIA Tesla V100 GPUs, NVIDIA K80 GPUs, NVIDIA T4 Tensor Core GPUs.
	- $\blacktriangleright$  AWS Inferentia Chins.
	- ▶ Xilinx Virtex UltraScale+ VU9P FPGAs

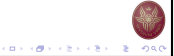

### Available OS & Software

#### $\triangleright$  Operating Systems

- $\blacktriangleright$  Linux/Unix Amazon Linux, Debian, Ubuntu, Red Hat, CentOS, SUSE, FreeBSD, Gentoo, Mint, . . .
- ▶ Windows Server 2019, Server 2016, Server 2012.
- ▶ Databases PostgreSQL, MySQL, MongoDB, Neo4J, Oracle Enterprise, Microsoft SQL, . . .
- $\triangleright$  AWS Marketplace a wide selection of commercial and free software from well-known vendors.

# Pricing Examples

- ▶ General Purpose
	- $\triangleright$  t2 micro Linux or Windows 2 vCPUs  $+$  4 GB 750 hours free per month, \$0.05/h
	- $\blacktriangleright$  a1 xlarge Linux 4 64-bit ARM vCPUs  $\pm$  8 GB \$0.1152/h
	- $\blacktriangleright$  a1.xlarge Linux 4 64-bit ARM vCPUs + 8 GB \$0.1152/h
	- $\blacktriangleright$  m5.24xlarge Linux 96 Xeon vCPUs + 337 GB \$5.136/h
	- $\blacktriangleright$  m5.24xlarge Windows 96 Xeon vCPUs + 337 GB \$9.552/h
- $\blacktriangleright$  Compute Optimized
	- $\triangleright$  c5.xlarge Linux 4 Xeon vCPUs + 8 GB \$0.192/Hour
	- $\triangleright$  c5.24xlarge Linux 96 Xeon vCPUs + 192 GB \$4.608/Hour
- **E** Hardware Accelerators
	- $\triangleright$  p3.2xlarge Linux 1 NVIDIA Tesla V100 GPUs + 8 Xeon  $vCPUs + 61 GB - $3.305$  per Hour
	- $\triangleright$  p3dn.24xlarge Linux 8 NVIDIA Tesla V100 GPUs + 96 Xeon vCPUs + 768 GB – \$33.711 per Hour

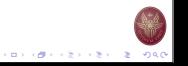

イロティ 御子 イモディ モデー モー のん

CONTRACTORS & SALES

# Amazon Elastic Block Store (EBS)

- $\blacktriangleright$  Easy to use, high performance block storage service.
- $\blacktriangleright$  Targeting both throughput and transaction intensive workloads.
	- $\blacktriangleright$  Can be used for relational and non-relational databases.
	- $\blacktriangleright$  Enterprise applications.
	- $\blacktriangleright$  Big data analytics engines.
	- $\blacktriangleright$  General purpose file systems.
	- $\blacktriangleright$  Media workflows.
- $\blacktriangleright$  Highly availability and durability 99.999%
- $\triangleright$  Virtually unlimited scale as little as a single GB of storage, or scale up to petabytes of data.
- $\triangleright$  Secure encryption of data at-rest, data in-transit, and all volume backups.

# EBS Volume Types – HDD based

- $\triangleright$  Throughput Optimized HDD (ST1) ideal for frequently
	- accessed, throughput-intensive workloads.
		- $\blacktriangleright$  Large datasets and large I/O sizes, such as MapReduce, Kafka, log processing, data warehouse, and ETL workloads.
		- ▶ Low cost HDD volume.
		- $\blacktriangleright$  Volume Size: 500 GB 16 TB.
		- Max IOPS/Volume: 500
		- $\blacktriangleright$  Max Throughput/Volume: 500 MB/s
		- Price: \$0.045/GB-month
- $\blacktriangleright$  Low-cost HDD (SC1) ideal for less frequently accessed workloads with large, cold datasets.
	- - $\blacktriangleright$  Colder data requiring fewer scans per day.
	- $\triangleright$  Volume Size: 500 GB 16 TB.
	- Max IOPS/Volume: 250
	- ▶ Max Throughput/Volume: 250 MB/s
	- Price: \$0.025/GB-month

# EBS Volume Types – SSD based

- ▶ Provisioned IOPS SSD (IO1) high performance SSD volume designed for latency-sensitive transactional workloads.
	- $\blacktriangleright$  I/O-intensive NoSOL & relational databases.
	- $\triangleright$  Volume Size: 4 GB 16 TB.
	- $\blacktriangleright$  Max IOPS/Volume: 64,000
	- Max Throughput/Volume: 1,000 MB/s
	- $\triangleright$  Price: \$0.125/GB-month + \$0.065/provisioned IOPS
- $\triangleright$  Default EBS volume type (GP2) ideal for suitable for a broad range of transactional workloads.
	- ▶ Boot volumes, low-latency interactive apps, dev & test.
	- $\triangleright$  Volume Size: 1 TB 16 TB.
	- $\blacktriangleright$  Max IOPS/Volume: 16,000
	- Max Throughput/Volume: 250 MB/s
	- Price: \$0.10/GB-month

#### What is a Shell?

- $\blacktriangleright$  The user interface to the operating system
- $\blacktriangleright$  Functionality:
	- $\blacktriangleright$  Execute other programs
	- $\blacktriangleright$  Manage files
	- $\blacktriangleright$  Manage processes
- $\blacktriangleright$  A program like any other
- Executed when you "open a Terminal"
- $\blacktriangleright$  The shell
	- $\blacktriangleright$  Allows the execution of command scripts
	- $\blacktriangleright$  Enables alternative methods to carry out complex tasks
	- $\blacktriangleright$  Provides variables

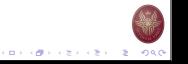

イロメン ほう イセン イモン 一生

 $(0.11)(0.11)(0.11)(0.11)(0.11)$  $-2080$ 

イロメンタン イモン イモン 一生 つなの

#### Shell Interactive Use

- $\blacktriangleright$  The  $\#$  is called the "prompt"
- $\blacktriangleright$  In the prompt we type the name of the command and press "Enter"
- $\blacktriangleright$  The prompt allows
	- $\blacktriangleright$  Command history
	- $\blacktriangleright$  Command line editing
	- $\blacktriangleright$  File expansion (tab completion)
	- $\blacktriangleright$  Command expansion
	- $\blacktriangleright$  Key bindings
	- $\blacktriangleright$  Spelling correction
	- $\blacktriangleright$  Iob control

#### Prompt: The Command Line

#### # date

Sat Apr 21 16:47:30 GMT 2007

# イロメンタン イモン イモン 一生 つなの

#### Terminating Command Execution

- $\triangleright$  We can interrupt the execution of a command by pressing ctrl-c
- $\blacktriangleright$  We can "freeze" the output of the execution of a command by pressing ctrl-s
	- $\blacktriangleright$  To "un-freeze" the output of a command we use  $ctrl-a$
	- $\triangleright$  Note only the output is frozen not the actual execution

#### $\blacktriangleright$  To close a terminal we use  $ctrl-d$

- $\blacktriangleright$  We may need to press multiple times  $ctrl-a$
- $\blacktriangleright$  All programs currently running will terminate

# Error Handling

 $\blacktriangleright$  If we type a wrong command, an error message appears

#### Prompt: The Command Line

#### # datee

datee: no such file or directory

- $\blacktriangleright$  The error message states that either the file or the folder (directory) was not found
	- $\blacktriangleright$  In the prompt all commands are assumed to be connected to a file . . .
- ► The arrow keys ↑ ↓ allow to look-up previous commands
- $\blacktriangleright$  The arrow keys  $\leftarrow$  → allow to move within the same command line

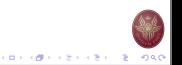

#### Manual Pages

- $\blacktriangleright$  The command *man* allows to access the manual pages
- $\blacktriangleright$  Manual pages are organized in categories
	- 1. Commands  $\overline{1}$ ,  $\overline{c}$  *p*  $\overline{c}$  *p*  $\$
	- 2. System Calls fork, exit
	- 3. Libraries
	- 4. I/O Files
	- 5. File Encoding Types
	- 6. Games
	- 7. Miscellaneous
	- 8. Administrator's Commands
	- 9. Documents
- $\blacktriangleright$  We can request a page from a specific category man [category] [topic]

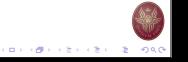

 $(0.11)(0.11)(0.11)(0.11)(0.11)$ 

### Manual Pages **File System**

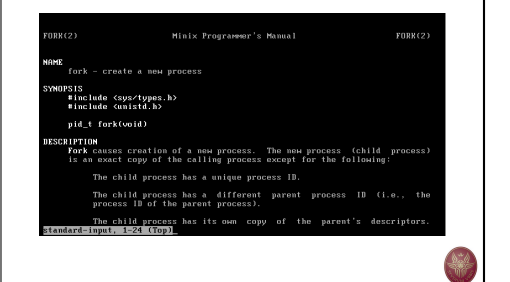

**CONTRACTORS & DAG** 

### File System Example Standard Folders

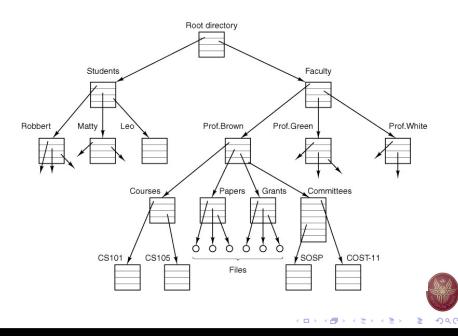

- $\blacktriangleright$  All system entities are abstracted as files
	- $\blacktriangleright$  Folders and files
	- $\blacktriangleright$  Commands and applications
	- $\blacktriangleright$  I/O devices
	- $\blacktriangleright$  Memory
	- $\blacktriangleright$  Process communication
- $\blacktriangleright$  The file system is hierarchical
	- $\blacktriangleright$  Folders and files construct a tree structure
	- $\blacktriangleright$  The root of the tree is represented using the  $/$
- $\blacktriangleright$  The actual structure of the tree depends on the distribution of Linux
	- I Certain folders and files are standard across all Linux distributions

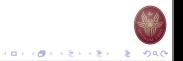

- $\triangleright$  /bin Basic commands
- $\blacktriangleright$  /etc System settings
- $\triangleright$  /usr Applications and Libraries
- $\triangleright$  /usr/bin Application commands
- $\triangleright$  /usr/local Applications installed by the local users
- $\triangleright$  /sbin Administrator commands
- $\triangleright$  /var Various system files
- $\blacktriangleright$  /tmp Temporary files
- I /dev Devices
- I /boot Files needed to start the system
- $\triangleright$  /root =  $\Delta$ dministrator's folder

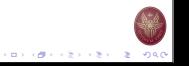

# Example of File Metadata

#### $# 16 - 16$

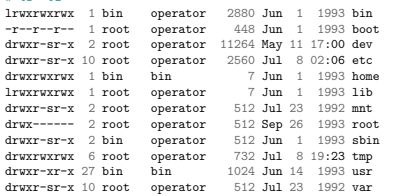

# イロメラ ほう イモディモデー 老い つなび

#### Navigating the File System

 $\blacktriangleright$  Each folder contains two "virtual" folders

ls -la

- 
- $\blacktriangleright$  The single dot represents the same folder
	- ./myfile ⇒ myfile
- $\blacktriangleright$  The two dots represent the "parent" folder in the tree

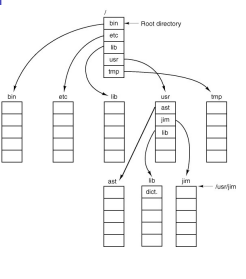

イロメン ほう イセン イモン 一生

#### File System Security

- $\blacktriangleright$  For each file we have 16 bit to define authorization
	- $\blacktriangleright$  12 bit are used by the operator
	- $\triangleright$  They are split in 4 groups of 3 bit 1 octal each
- $\blacktriangleright$  The first 4 bit cannot be changed
	- $\blacktriangleright$  They characterize the type of the file (simple file, folder, symbolic link)
	- $\triangleright$  When we list the contents of a folder the first letter is used to signify:
		- – simple files
		- d folders
		- l symbolic links
- $\blacktriangleright$  The next 3 bit are known as the s-bits and t-bit
- $\blacktriangleright$  The last three groups are used to define the access writes for read 'r', write 'w' and execute 'x'
	- For the file owner, users of the same group, and all other users.

#### File System Permissions Examples

Type Owner Group Anyone

- $d$  rwx  $r-x$
- $\blacktriangleright$  Folder
- $\blacktriangleright$  The owner has full access
- $\blacktriangleright$  All users that belong to the group defined by the file can read and execute the file – but not modify the contents
- $\blacktriangleright$  All other users cannot access the file or execute it
- $\blacktriangleright$  To access a folder we use the command cd given that we have permission to execute 'x'

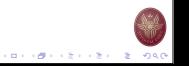

#### Changing the File Permissions

Examples of File Permissions

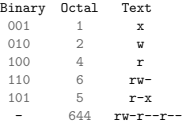

- $\blacktriangleright$  The command *chmod* allows to modify the permissions
- $\blacktriangleright$  There are 2 way to define the new permissions
	- 1. Defining the 3 Octal e.g., 644
	- 2. By using text e.g.,  $a+r$

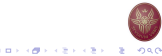

#### Changing the Owner and Group of a File

- $\blacktriangleright$  The command *chown* allows to change the owner of a file
- $\blacktriangleright$  The command *cherp* allows to change the group of a file

```
give ownership to ichatz
# chown ichatz myfile
```

```
set group to students
# chgrp students mydir/
```
give ownership to pcs and group to students # chgrp pcs:students myfile mydir/

descend recursively into directory opening all files # chown -R ichatz mydir/

### Some Examples of chmod

```
make read/write-able for everyone
# chmod a+w myfile
```
add the 'execute' flag for directory # chmod u+x mydir/

open all files for everyone  $#$  chmod 755  $*$ 

make file readonly for group # chmod g-w myfile

descend recursively into directory opening all files # chmod -R a+r mydir/

#### Symbolic Links

- $\blacktriangleright$  The file system enables to create symbolic links
- $\blacktriangleright$  Two types are provided
	- $\blacktriangleright$  Symbolic link
	- I Hard link
- $\blacktriangleright$  The contents and metadata of the original file are used for all operations

```
create a symbolic link to a directory
```
# ln -s /var/log ./log  $#$  ls  $-lq$ lrwxrwxrwx 1 operator 8 Apr 25 log -> /var/log

- $\blacktriangleright$  The contents and metadata of the original file are used for all operations
	- $\blacktriangleright$  Except for deletion.

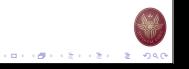

**CONTRACTOR** CONTRACTOR

 $(0.11)(0.11)(0.11)(0.11)(0.11)$ 

### Examples of Symbolic Links Access Dates

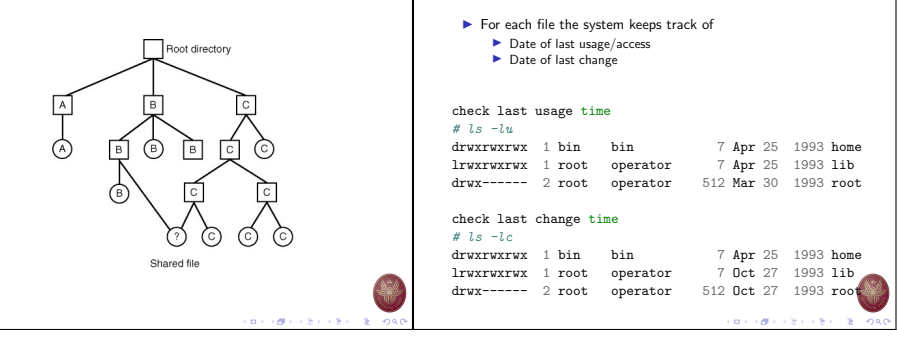